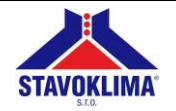

### **MODBUS-VÄYLÄOHJAUS**

Liitinten kuvaus: (ohjauspaneelissa)

- **- 1. PORTTI (RS 485) – RJ 45** 8-nastainen liitin kirjoitusparametrit ohjaimeen ohjausjärjestelmästä
- **- 2. PORTTI (RS 485) – RJ10/RJ9 4P4C** puhelin, 4-nastainen liitin parametriluettelo ohjaimesta

#### **1. MODBUS-kytkentä**

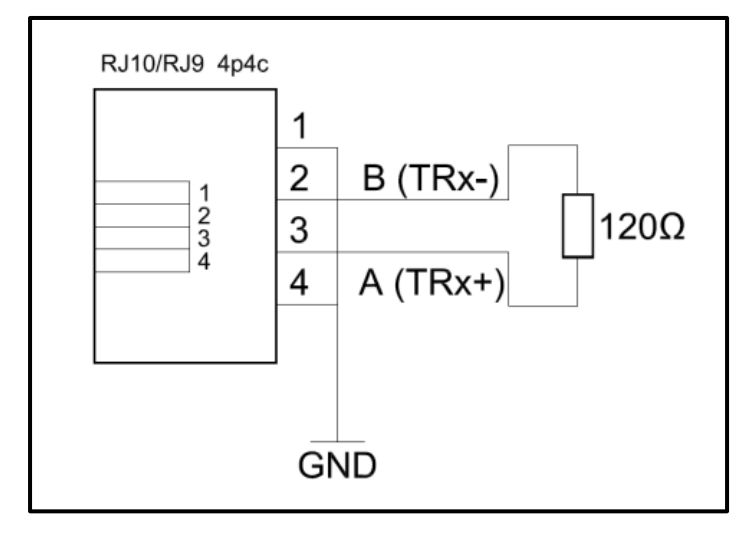

Jokainen Ditronic Touch -ohjain on varustettu 120 Ω päätevastuksella. Useita yksiköitä ei voida ohjata yhden RS485 väylän kautta. **"Isäntä-orja"-ratkaisua pitää käyttää.**

MODBUS toimii, kun kaapelireitti on enintään 50 metriä, tarvitsematta käyttää passiivisia liitäntäelementtejä. Isäntä-orja toimii takuuvarmasti, kun kaapelireitti on enintään 100 metriä, tarvitsematta käyttää passiivisia liitäntäelementtejä.

MODBUS + isäntä-orjaverkko

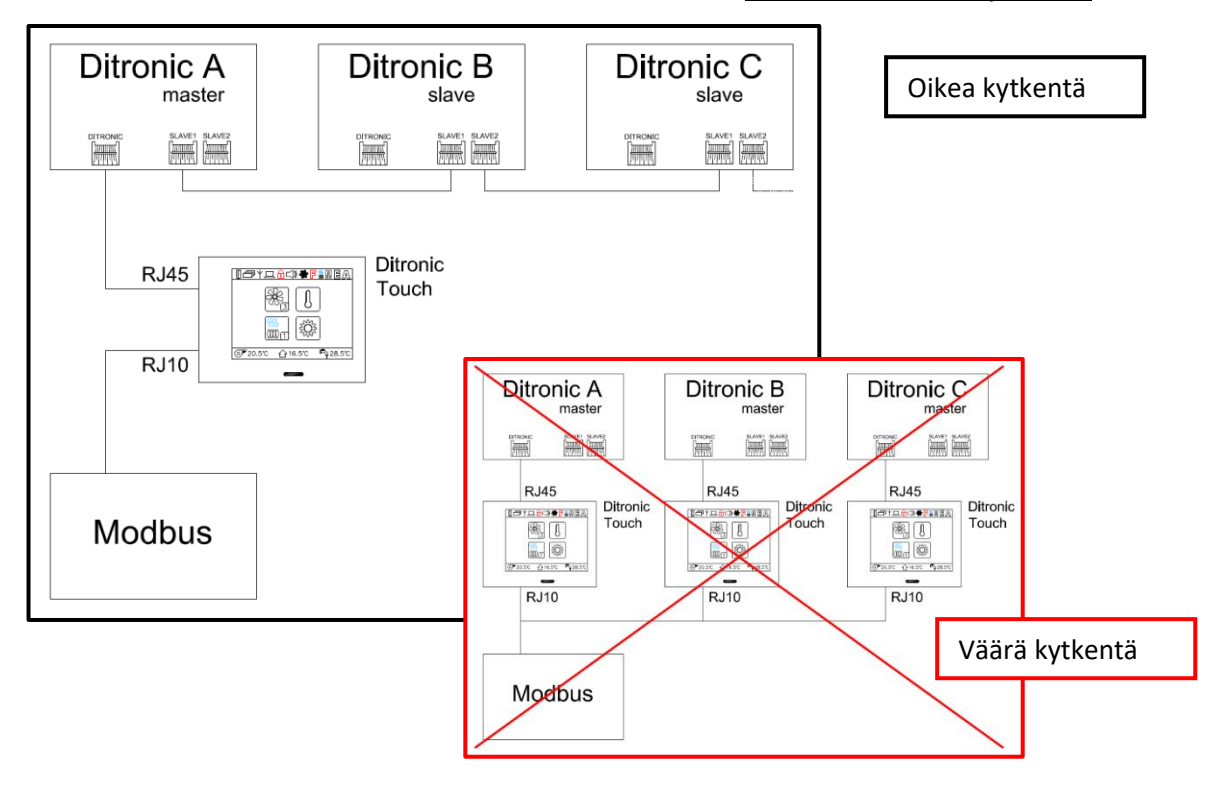

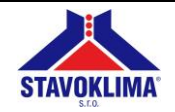

#### **2. MODBUS meno- ja ulostulot**

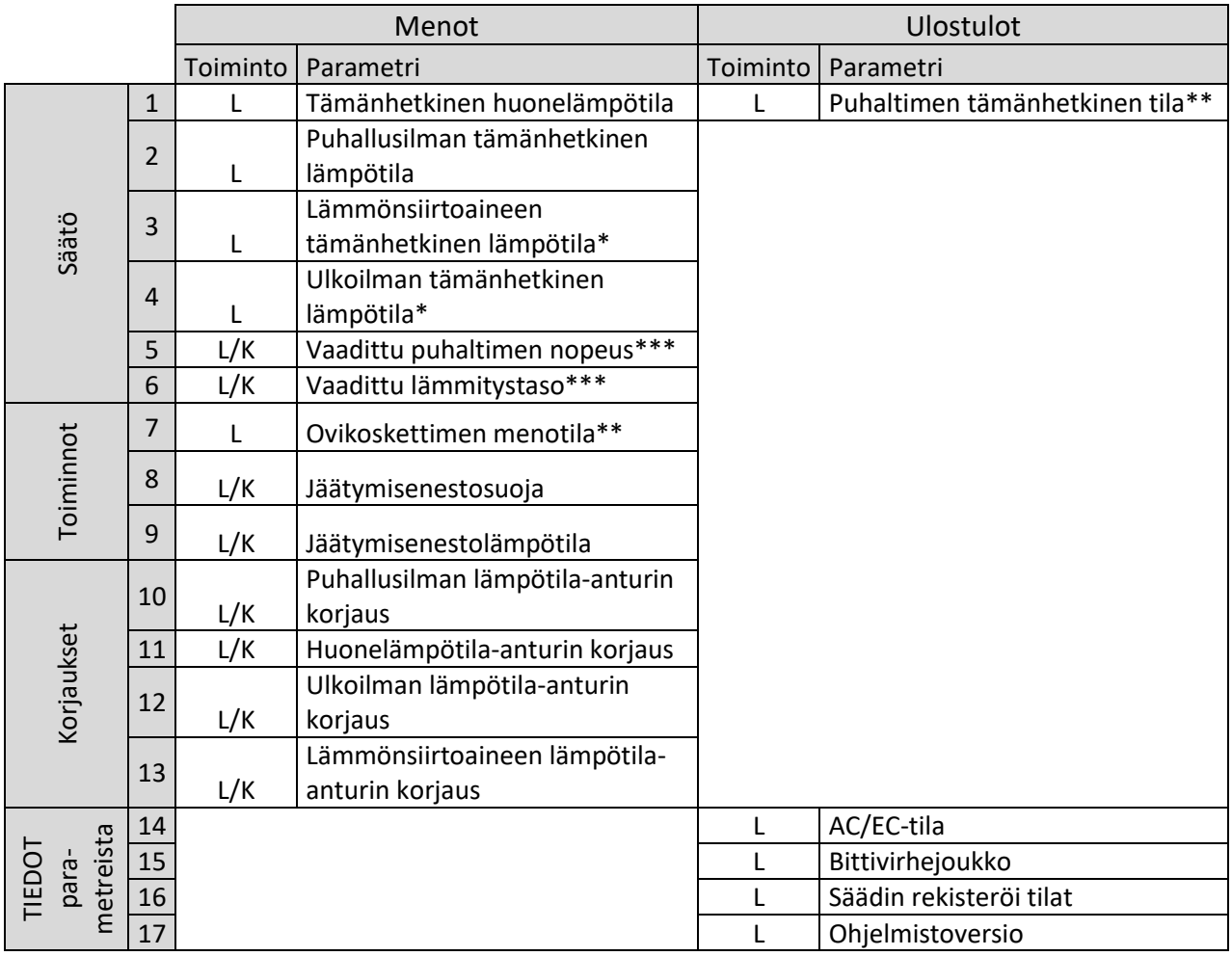

\*Molemmat anturit eivät voi olla aktiivisia samaan aikaan.

\*\* Ohjaimessa on kaksoisrekisteri ovikoskettimen tilan määrittämiseen. Ensimmäinen tila on aina käytettävissä, ja se osoittaa ovikoskettimien liitäntäpäätteiden tilaksi kiinni tai auki. Toinen rekisteri pääsee liitäntäpäätteiden tiloihin vasta, kun ovikosketintoiminto on aktivoitu manuaalisesti ohjaimen näytöltä. Tähän rekisteriin voidaan myös asettaa siihen liittyvät ovikosketintoiminnot.

\*\*\*Ohjain sisältää ylikuormitussuojaprotokollat. Tähän ei kuulu joidenkin lämmitystasojen ja puhallinnopeuksien yhdistelmä. Lämmitys aktivoituu aina automaattisesti samanaikaisesti puhaltimen kanssa. Puhaltimen ulostulo voi olla aktiivinen rajoitetun ajan myös sen jälkeen, kun se on sammutettu vastaavan rekisterin kautta – suojahidastus. Myös seuraavia sovelletaan:

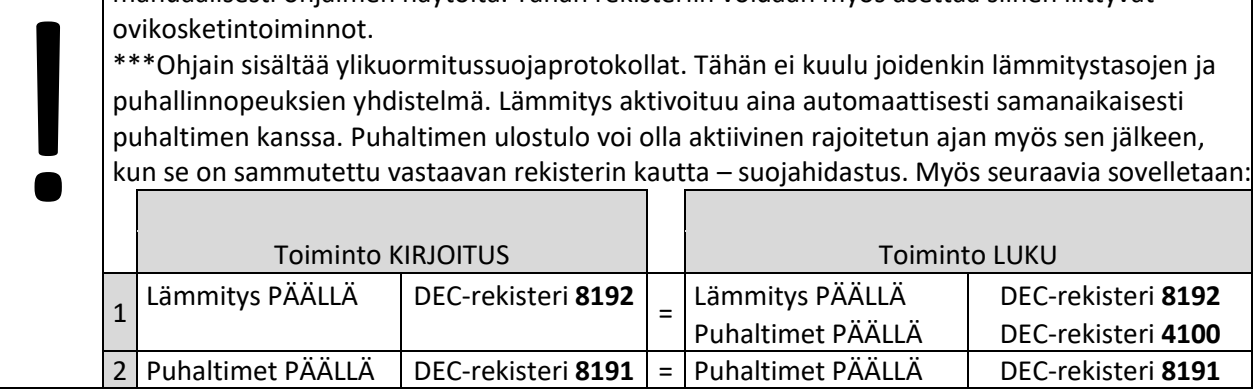

#### **3. Käyttötarkoitus**

- Luetellut toimintatilat ovat vain suosituksia ja ne perustuvat ohjaimen sisäiseen logiikkaan. Niiden toteutumisen tulee olla ulkopuolisen ohjelmiston välittämää.

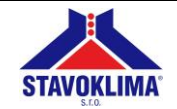

## MODBUS - DITRONIC TOUCH -KOSKETUSNÄYTTÖ 1.26, … v.1.4

**MODBUS-VÄYLÄOHJAUKSEN PARAMETRIT (s. 1–7)** 

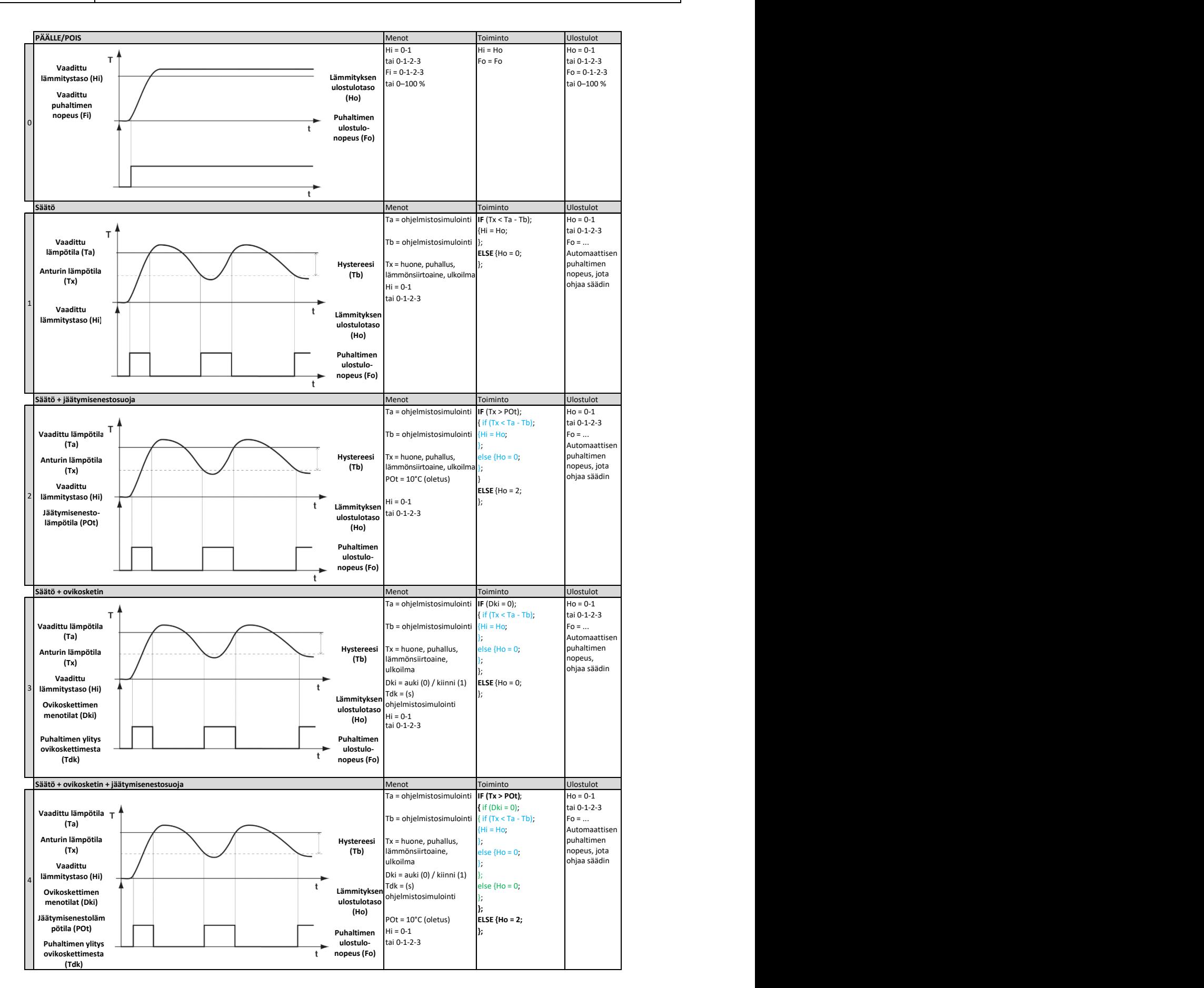

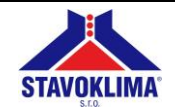

#### **4. MODBUS-väyläohjauksen parametrit**

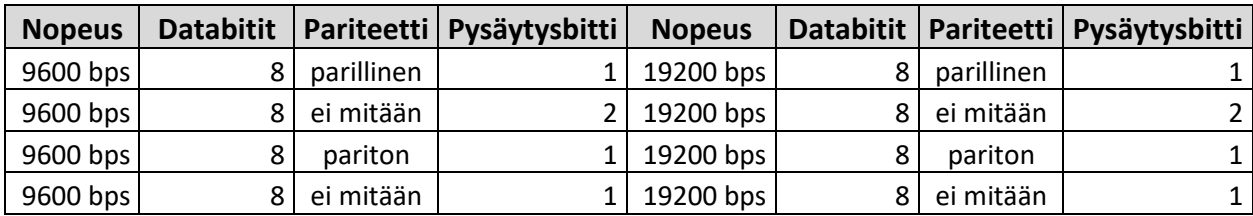

#### **5. MODBUS-protokollatila**

MODBUS-väyläohjauksen tuettu tila on RTU.

#### **6. Tuetut toiminnot**

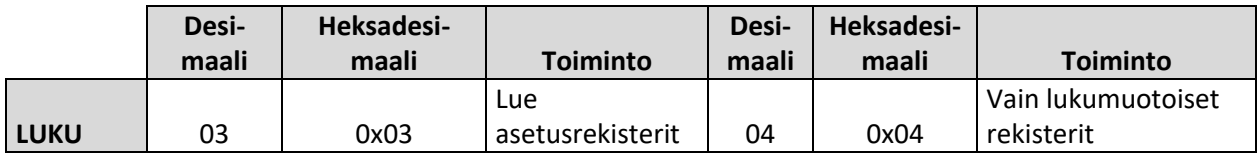

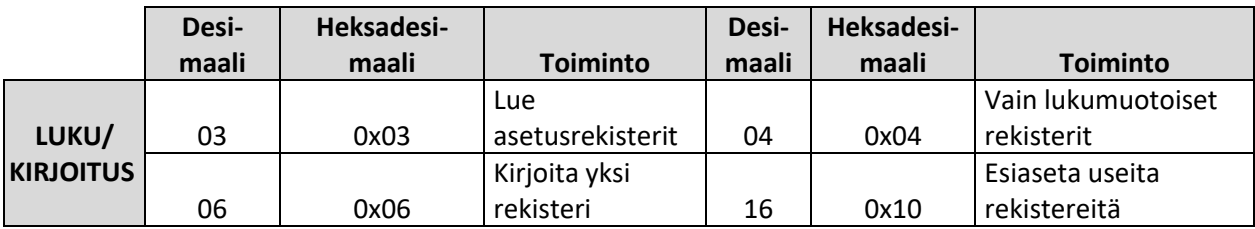

#### **7. Vain lukumuotoiset rekisterit**

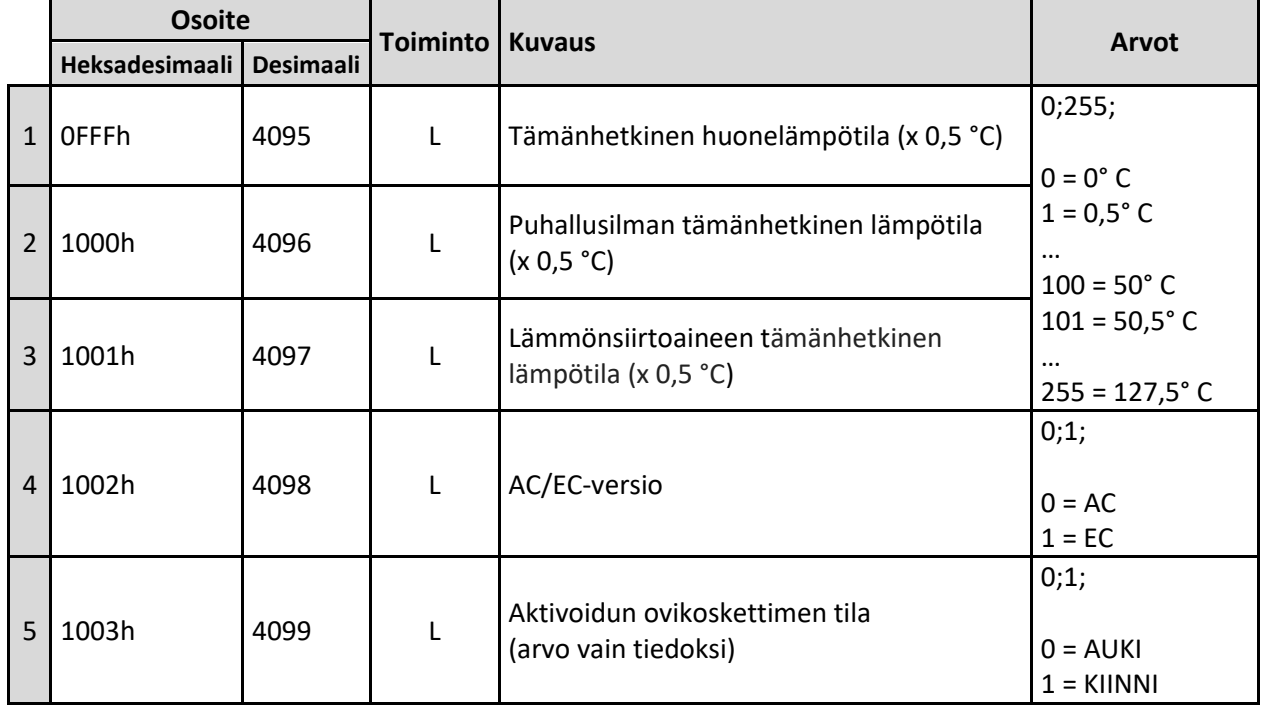

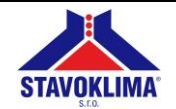

**MODBUS-VÄYLÄOHJAUKSEN PARAMETRIT (s. 1–7)** 

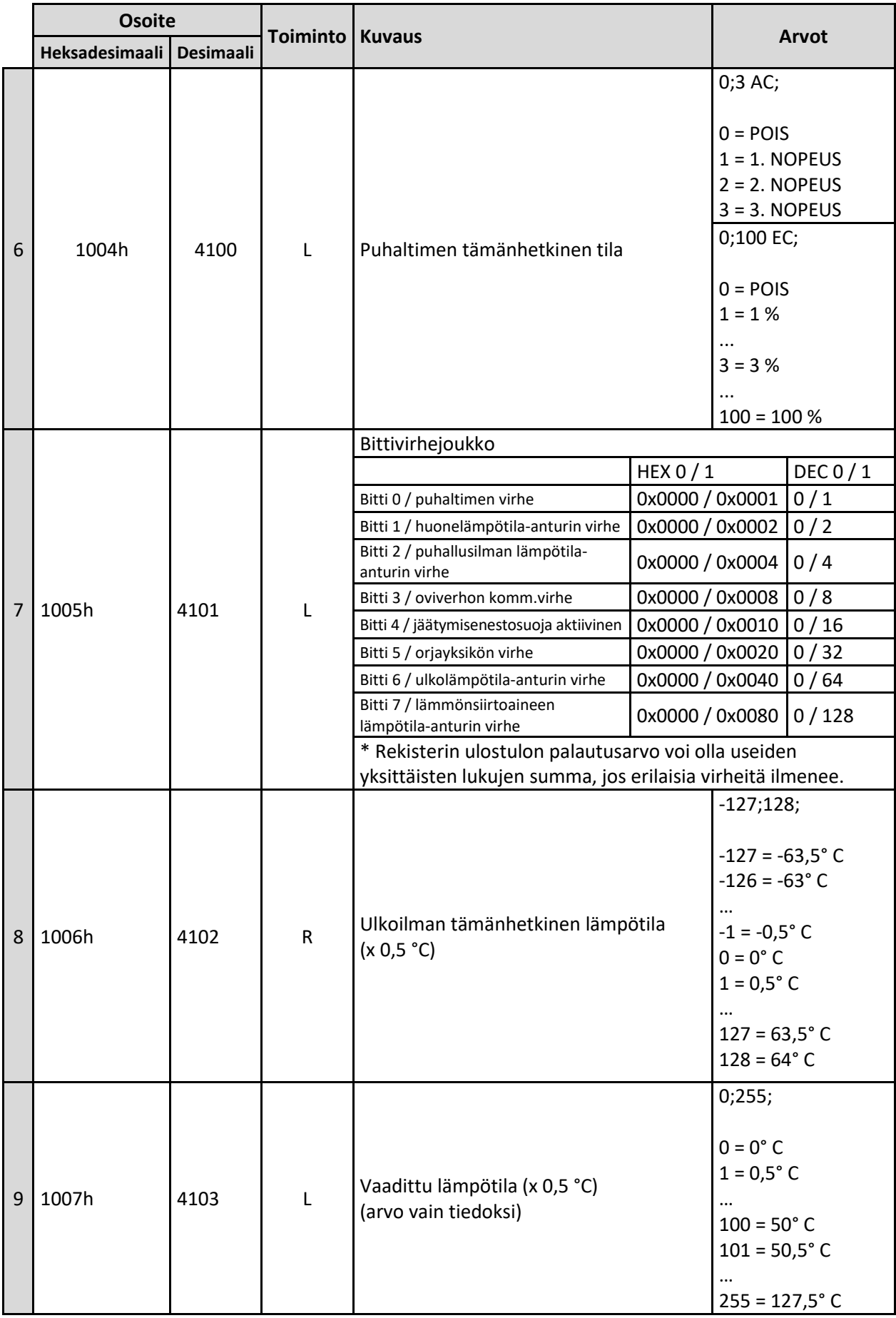

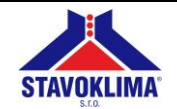

# MODBUS - DITRONIC TOUCH -KOSKETUSNÄYTTÖ 1.26, … v.1.4

**MODBUS-VÄYLÄOHJAUKSEN PARAMETRIT (s. 1–7)** 

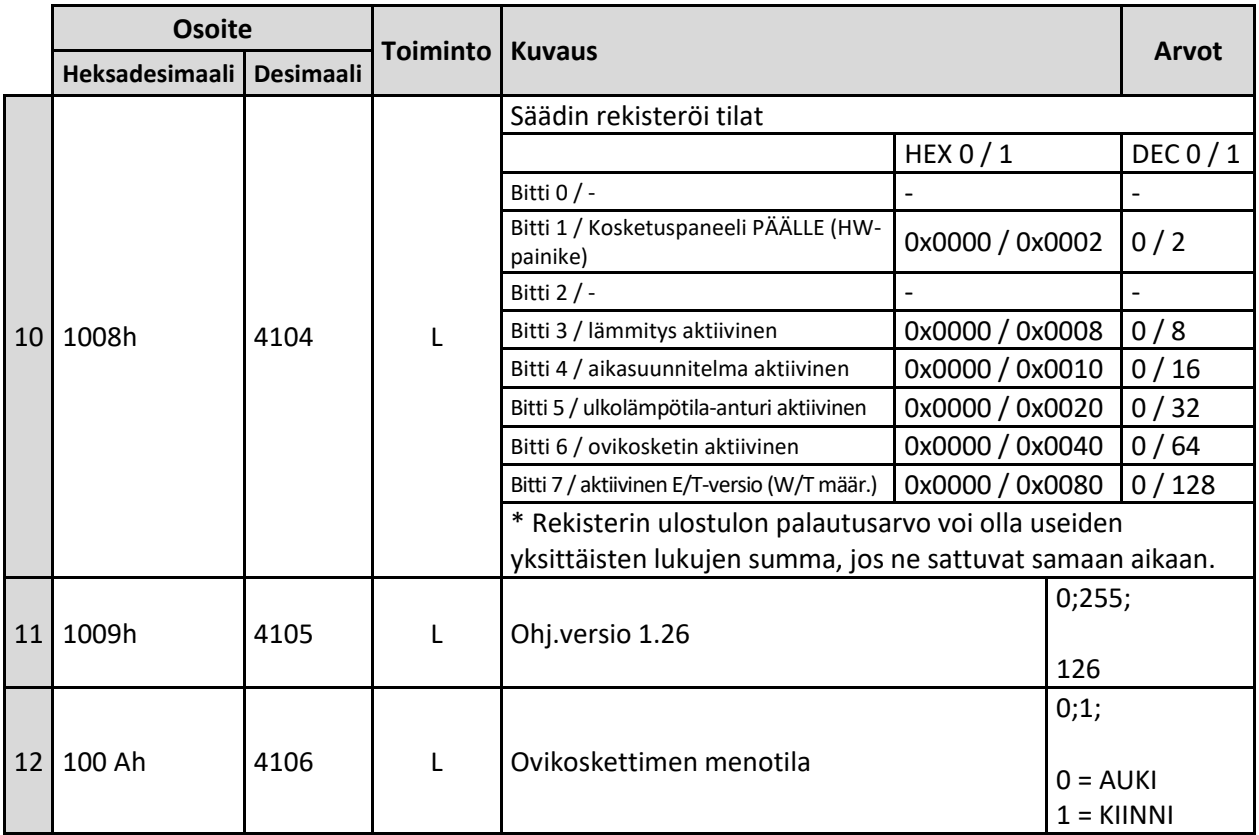

#### **8. REKISTERIEN KIRJOITTAMINEN**

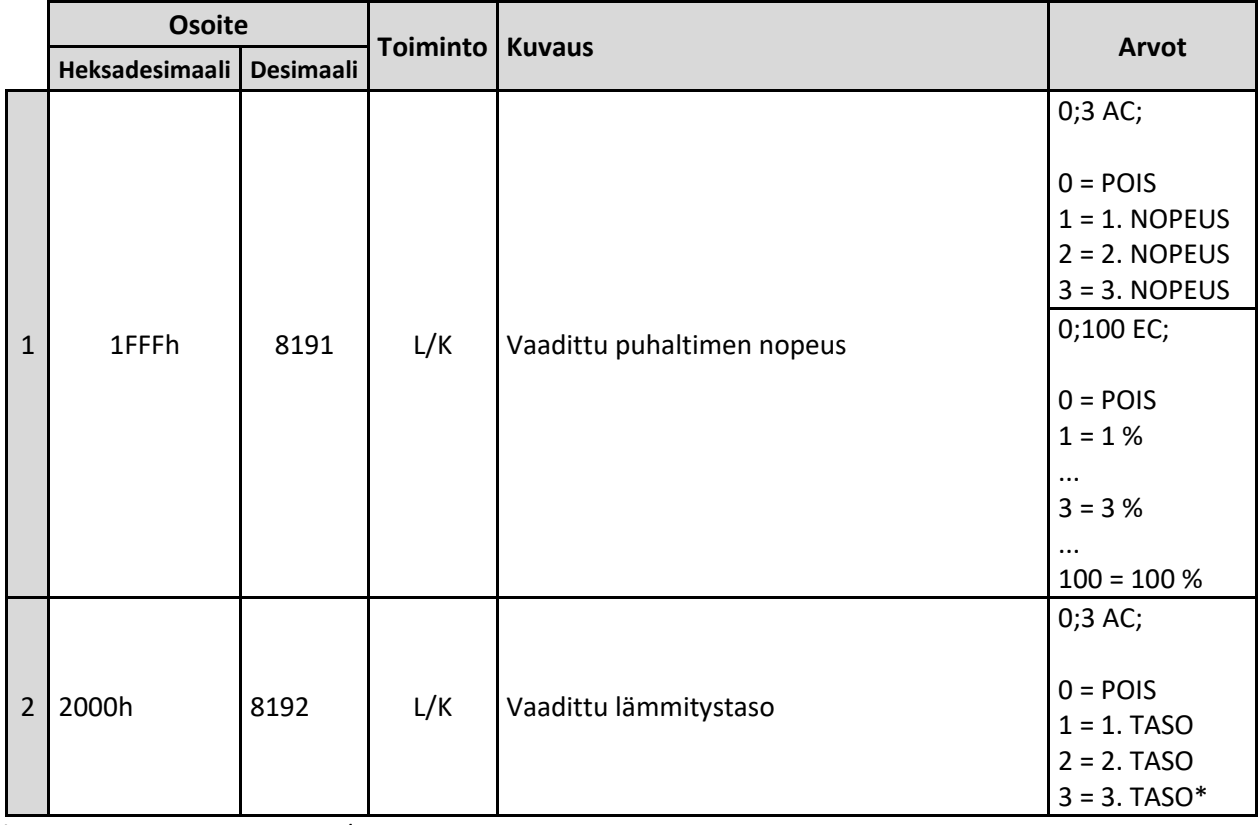

\* Saatavilla vain ohjaimen W/T-versioon

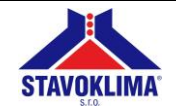

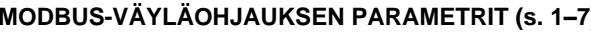

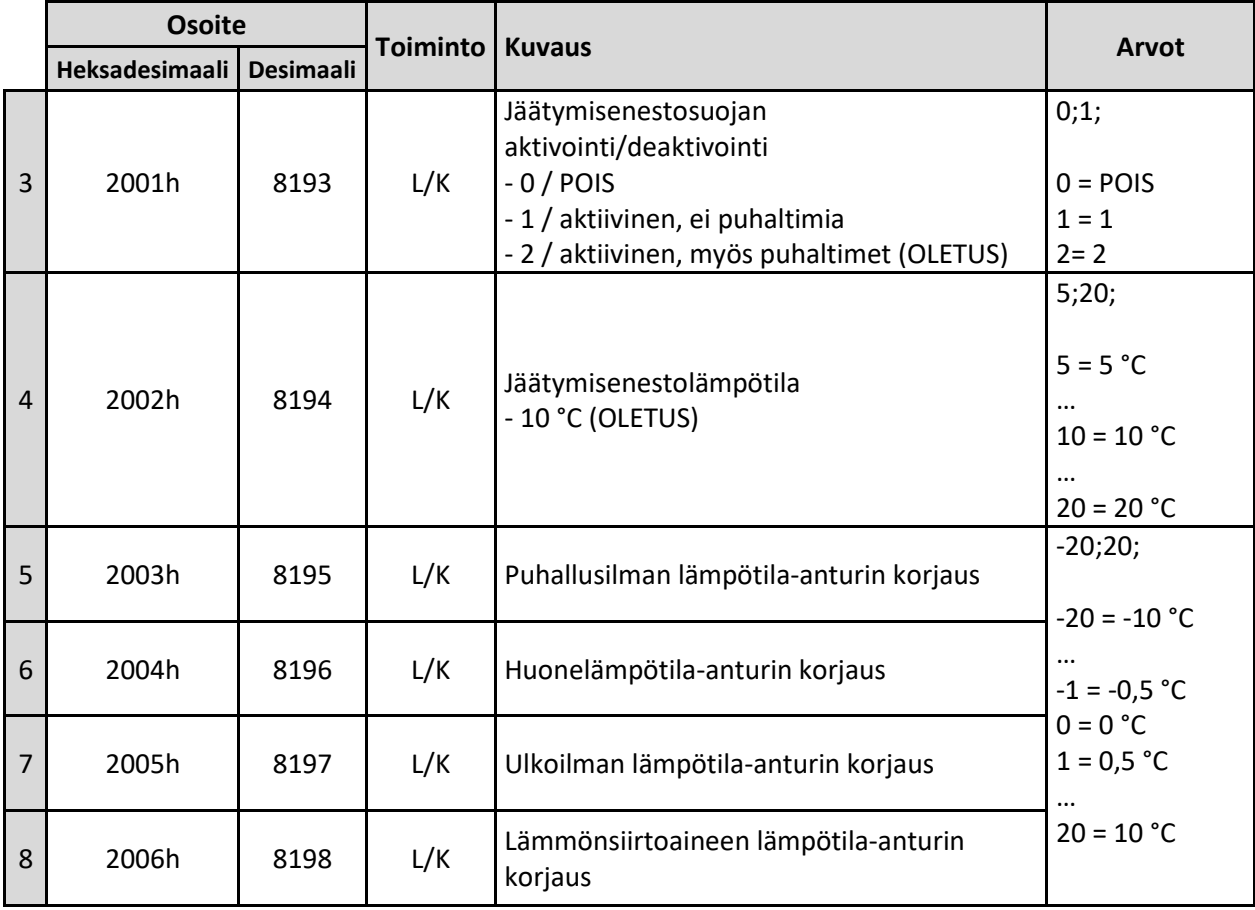